# Comment effacer ses données personnelles sur Internet ?

#### INTERNET/TÉLÉPHONIE

Par Beatrice Jumel le 12/10/2016 à 16:26 - mis à jour le 12/10/2016 à 18:50 | 24 033 Vues

Chaque fois que nous naviguons sur internet, nous laissons à notre insu une trace de notre passage. Ces informations personnelles peuvent être utilisées à des fins commerciales par des sites pour faire de la publicité ciblée. D'autres personnes malveillantes peuvent aussi utiliser ces informations à des fins douteuses. Heureusement, il est possible d'effacer ses données personnelles sur internet.

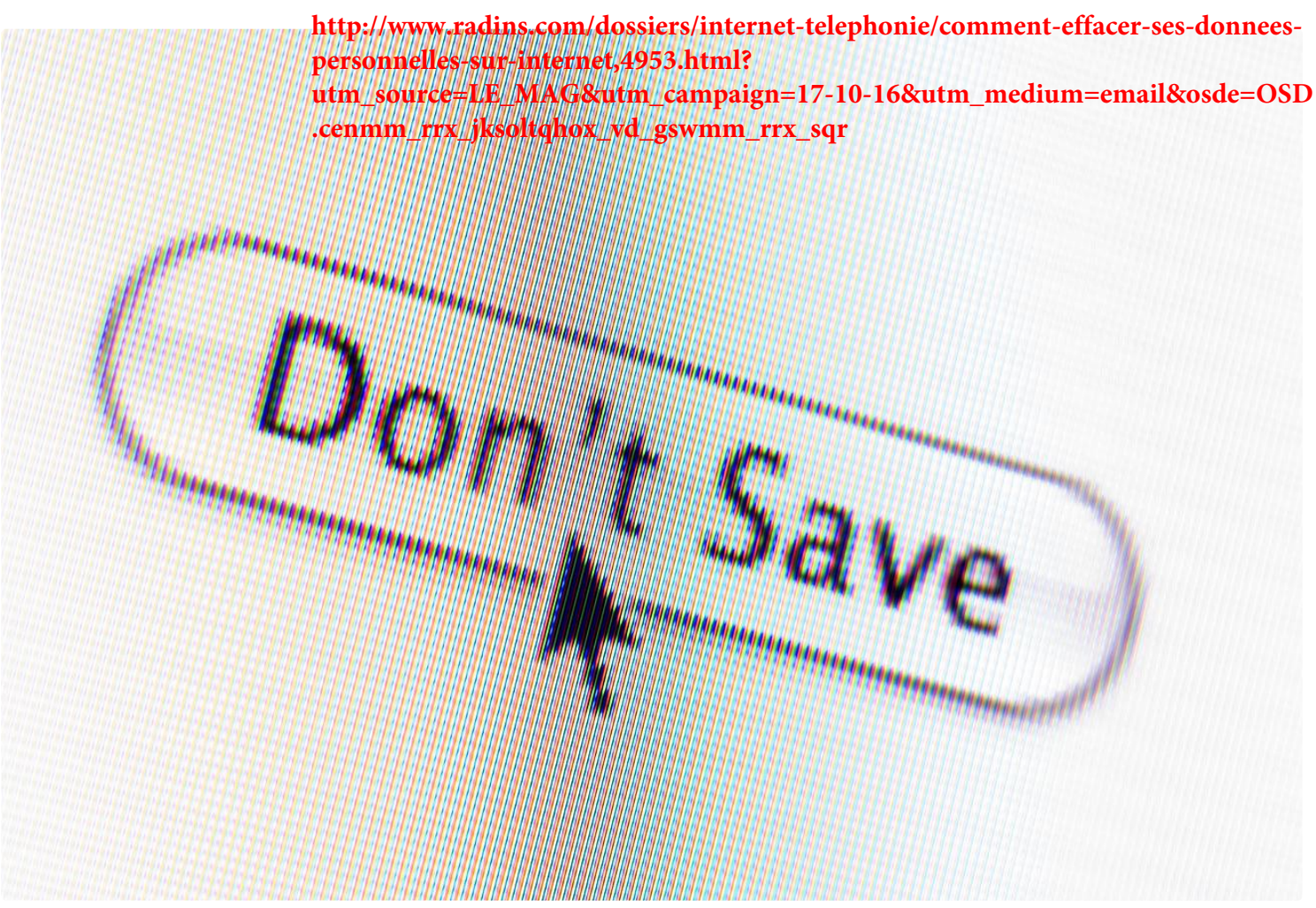

Comment effacer ses données personnelles sur Internet - stockcam©iStock

## Protéger son ordinateur

La première précaution à prendre pour éviter l'accès ses données personnelles sur internet

est de protéger son ordinateur. Pour cela, il est important d'installer les versions à jour des pare-feu et des logiciels antivirus. Ces derniers bloquent les adwares et les spywares, ces logiciels qui s'installent souvent à votre insu lorsque vous téléchargez des programmes gratuits et qui transmettent vos informations personnelles telles que vos centres d'intérêt, les sites que vous visitez, la liste de vos logiciels, à un serveur distant. Il serait aussi judicieux d'installer un proxy d'anonymat, un logiciel qui supprime de lui-même les informations nominatives que vous avez pu laisser filtrer sur internet sans le  $\frac{1}{1}$  sur  $\frac{5}{2}$  avoir.  $\frac{1 \text{ sur } 2^{24/10/2016}}{20.37}$  supprime de lui-même les informations nominatives que vous avez pu laisser filtrer sur internet sans le savoir.

## Supprimer les traces de sa navigation

L'autre précaution à prendre pour réduire la fuite des données personnelles sur internet consiste à vider régulièrement les cookies, ces fichiers d'informations enregistrés dans votre navigateur à la demande du site que vous visitez. Ces cookies peuvent contenir vos pseudonymes et mots de passe, mais aussi d'autres informations importantes comme le numéro de carte bancaire

, que vous aurez pu transmettre au cours d'une commande en ligne. Il est donc important de supprimer régulièrement l'historique de votre navigateur pour effacer toute trace de navigation, téléchargements et cookies.

## Contacter le site pour effacer mes données personnelles

Tous les jours, les moteurs de recherche balaient les pages présentes sur internet et indexent leur contenu. Ainsi, quand un internaute effectue une recherche, une page contenant des informations vous concernant peut apparaitre. Si vous estimez que le contenu de cette page nuit à votre image, la loi vous autorise à demander sa suppression sur le site d'origine. Pour cela, vous devez contacter le responsable du site. Les mentions légales ou les conditions générales d'utilisation du site vous renseigneront sur l'identité du webmaster. Si vous n'y trouvez aucune indication, vous pouvez rechercher son identité et ses coordonnées sur la base de données publique appelée « whois ».

Pour demander la suppression de ces informations personnelles, vous devez justifier en quoi le contenu nuis à votre vie privée et à votre réputation. Pour vous aider dans votre démarche, la CNIL a mis en place un modèle de courrier à adresser au webmaster du site. Le site dispose d'un délai légal de deux mois pour répondre à votre demande. En cas d'absence de réponse ou d'une réponse insatisfaisante, vous pouvez porter plainte auprès de la CNIL. Un formulaire destiné à cet effet est disponible sur le site de la CNIL . N'oubliez pas de joindre à votre plainte une copie du courrier que vous avez envoyé

au site.

## Faire une demande de déréférencement

Il vous est aussi possible d'adresser une demande de déréférencement auprès du moteur de recherche. Ce faisant, vous avez l'assurance que vos données personnelles ne s'afficheront plus dans la liste des résultats du moteur de recherche. Le moteur de recherche examinera d'abord le bien-fondé de votre requête avant d'y répondre. Certains moteurs de recherche comme Google ont mis en place dans leur centre d'aide un formulaire de demande de suppression de résultats de recherches. Il vous suffit de le remplir pour faire votre requête. Pour d'autres, il vous faudra envoyer un mail ou un courrier pour contacter le moteur de recherche. Si vous n'obtenez pas de réponse, vous pouvez aussi adresser une plainte à la CNIL. Il est aussi possible de saisir la justice pour qu'elle vérifie que les données qui nuisent à votre vie privée ont été définitivement supprimées.